## **1.- DATOS DE LA ASIGNATURA**

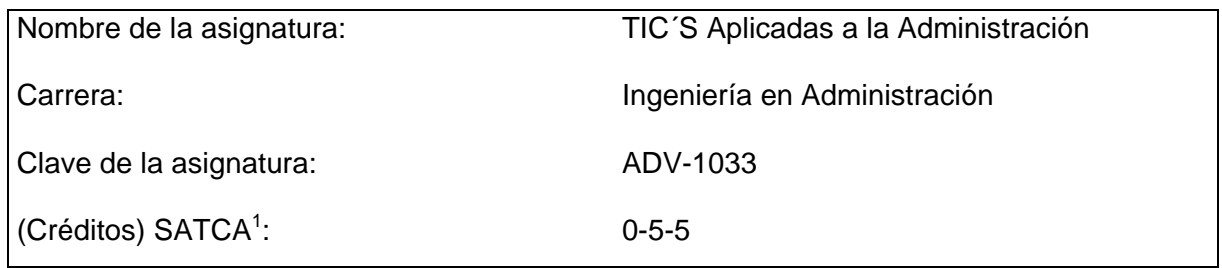

## **2.- PRESENTACIÓN**

#### **Caracterización de la asignatura.**

Esta asignatura aporta al perfil del Ingeniero en Administración el uso de las tecnologías de la información y comunicación en ejercicio de su práctica profesional, además de la capacidad para Comprender, administrar e implementar bases de datos, así como, conocer las aplicaciones que utilizan las MIPYMES en sus procesos sustantivos. Comprender y usar las herramientas de administración de proyectos que le permitirán al ingeniero en Administración dar el seguimiento adecuado a los proyectos que se le presenten en las distintas empresas del sector productivo. Comprender el uso de las herramientas para la creación de diagramas y utilizarlas en el mapeo de procesos o en la creación de diagramas organizacionales dentro de las MIPYMES.

### **Intención didáctica.**

1

Sumando los conocimientos de la asignatura anterior, el temario se organiza, en cinco unidades, en cada una de ellas se abordan los contenidos conceptuales de la asignatura, así mismo en cada unidad se ponen en práctica los conceptos abordados y el conocimiento adquirido.

Se abordan los conceptos básicos del diseño e implementación de las Bases de Datos, adquiriendo una visión del campo de acción, brindando soluciones a las organizaciones.

Se adquiere el conocimiento sobre distintas aplicaciones que facilitan el manejo de datos estadísticos, y se complementa con ejercicios prácticos y casos reales que permitirán obtener una mejor visón sobre el campo de aplicación para estas herramientas y técnicas.

Se identifican distintas Aplicaciones Empresariales para MIPYMES, tales como manejo de nómina, control de inventarios, contabilidad, manejo de impuestos, control de cajas, control de producción, así como otros conceptos de percepciones y deducciones asociados con el sector productivo actual.

Se emplea el manejo e implementación de distintas herramientas para la administración de proyectos y recursos asociados. Se dan a conocer múltiples casos de éxito derivados de

<sup>1</sup> Sistema de asignación y transferencia de créditos académicos

una adecuada planeación de un proyecto utilizando las herramientas antes mencionadas. Se ejercita la visión sobre los beneficios que van de la mano con una planeación adecuada dentro de una organización en todos sus niveles.

Se utilizan múltiples herramientas que nos permiten el diseño y la creación de diagramas organizacionales, de interacción de procesos, de interacción de procedimientos, etc. Utiliza herramientas de generación de diagramas que sirven para demostrar una proposición, resolver un problema o representar de manera gráfica la ley de variación de un fenómeno determinado, lo que nos permite, detectar y corregir las áreas de oportunidad dentro de las organizaciones.

Se sugiere la elaboración de un proyecto integrador, mismo que se definirá desde el inicio del curso que se irá desarrollando a lo largo del mismo. Esto permite dar un cierre a la materia mostrándola como útil por sí misma en el desempeño profesional, independientemente de la utilidad que representa en el tratamiento de temas en materias posteriores, generando con ello una ventaja competitiva orientada al sector productivo.

El enfoque sugerido para la materia requiere que las actividades prácticas promuevan el desarrollo de habilidades para la experimentación, tales como: identificación, manejo y control de variables y datos relevantes; planteamiento de hipótesis; trabajo en equipo; asimismo, propicien procesos intelectuales como inducción-deducción y análisis-síntesis con la intención de generar una actividad intelectual compleja; por esta razón varias de las actividades prácticas se han descrito teóricamente en varios de los temas, de manera que no sean una mera corroboración de lo visto previamente en clase. En las actividades prácticas sugeridas, es conveniente que el profesor busque sólo guiar a sus estudiantes para que ellos hagan la elección de las variables a controlar y registrar. Para que aprendan a planificar, que no planifique el profesor todo por ellos, sino involucrarlos en el proceso de planeación.

La lista de actividades de aprendizaje no es exhaustiva, se sugieren sobre todo las necesarias para hacer más significativo y efectivo el aprendizaje. Algunas de las actividades sugeridas pueden hacerse como actividad extra clase y comenzar el tratamiento en clase a partir de la discusión de los resultados de las observaciones. Se busca partir de experiencias concretas, cotidianas, para que el estudiante se acostumbre a reconocer los fenómenos físicos en su alrededor y no sólo se hable de ellos en el aula. Es importante ofrecer escenarios distintos y plantear nuevos retos de manera constante.

En las actividades de aprendizaje sugeridas, se propone la formalización de los conceptos a partir de experiencias concretas; se busca que el estudiante tenga el primer contacto con el concepto en forma concreta y sea a través de la observación, la reflexión y la discusión que se dé la formalización; la resolución de problemas se hará después de este proceso. Esta resolución de problemas no se especifica en la descripción de actividades, por ser más familiar en el desarrollo de cualquier curso. Se sugiere que se diseñen problemas con datos faltantes o sobrantes de manera que el alumno se ejercite en la identificación de datos relevantes y elaboración de supuestos.

En el transcurso de las actividades programadas es muy importante que el estudiante aprenda a valorar las actividades que lleva a cabo y entienda que está construyendo su hacer futuro y en consecuencia actúe de una manera profesional; de igual manera, aprecie la importancia del conocimiento y los hábitos de trabajo; desarrolle la precisión y la curiosidad, la puntualidad, el entusiasmo y el interés, la tenacidad, la flexibilidad y la

# **3.- COMPETENCIAS A DESARROLLAR**

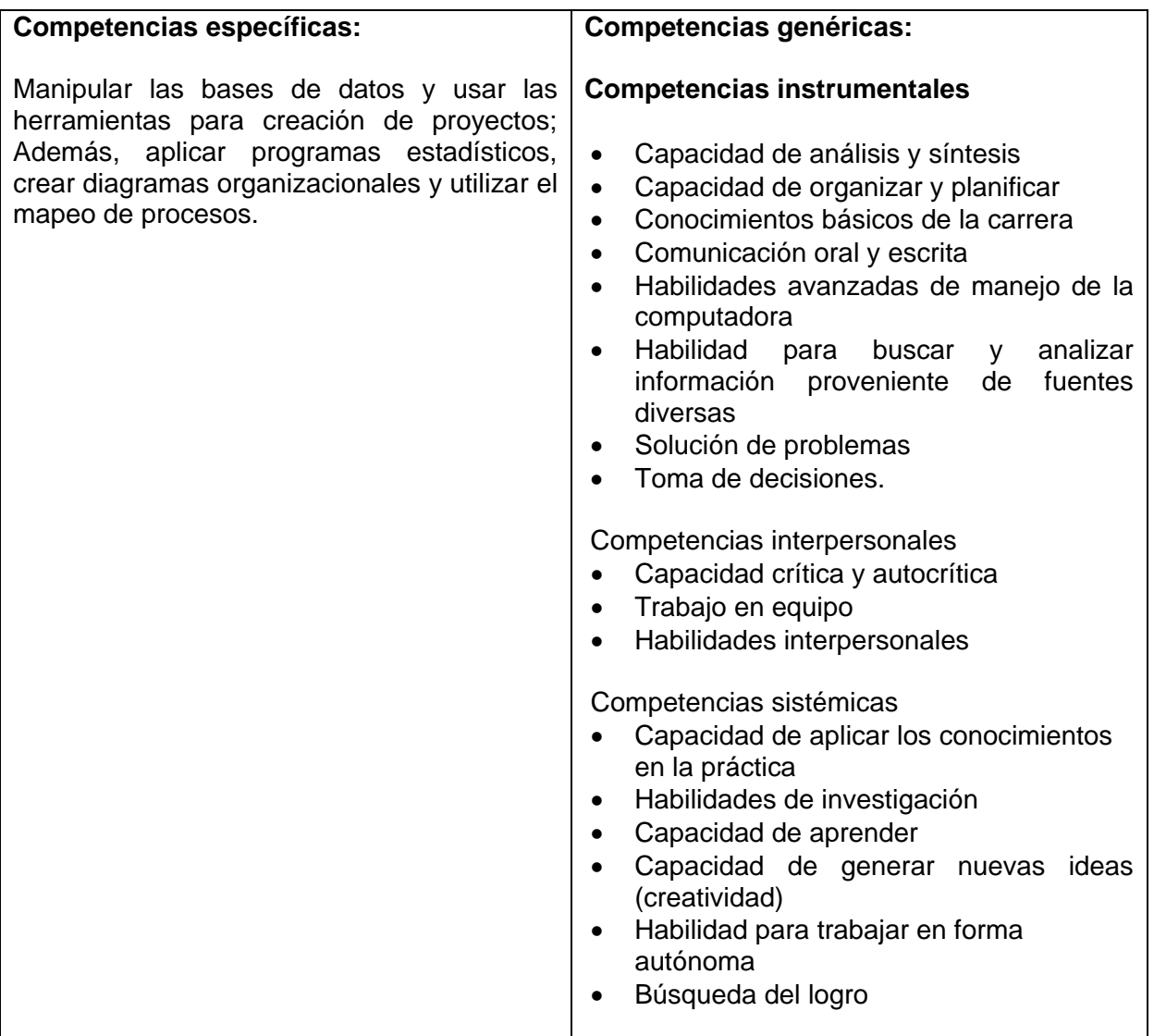

# **4.- HISTORIA DEL PROGRAMA**

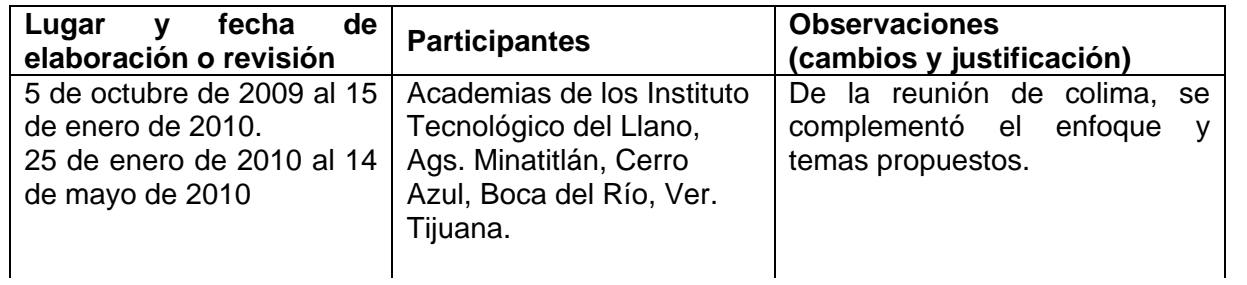

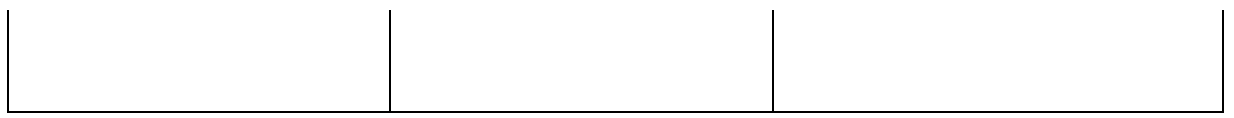

#### **5.- OBJETIVO(S) GENERAL(ES) DEL CURSO (competencias específicas a desarrollar en el curso)**

Manipular las bases de datos y usar las herramientas para creación de proyectos; Además, aplicar programas estadísticos, crear diagramas organizacionales y utilizar el mapeo de procesos.

### **6.- COMPETENCIAS PREVIAS**

- **-** Habilidades básicas en el manejo de la computadora.
- **-** Identificar los componentes básicos de una red de computadoras.
- **-** Conocer los elementos que se integran en la administración de un proyecto.
- **-** Conocimiento elemental de base de datos.
- **-** Manejo básico del internet.
- **-** Identificar La empresa y sus componentes
- **-** Manejo de las características de un proyecto

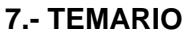

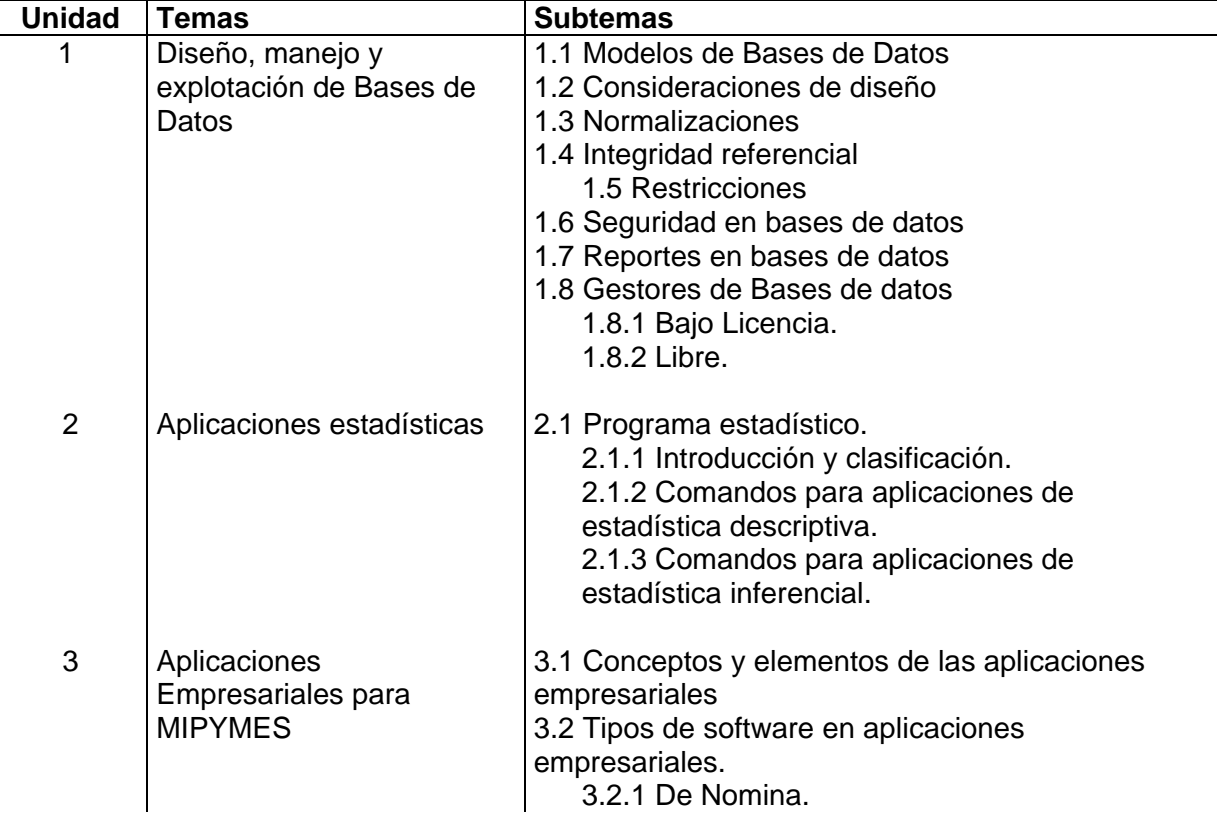

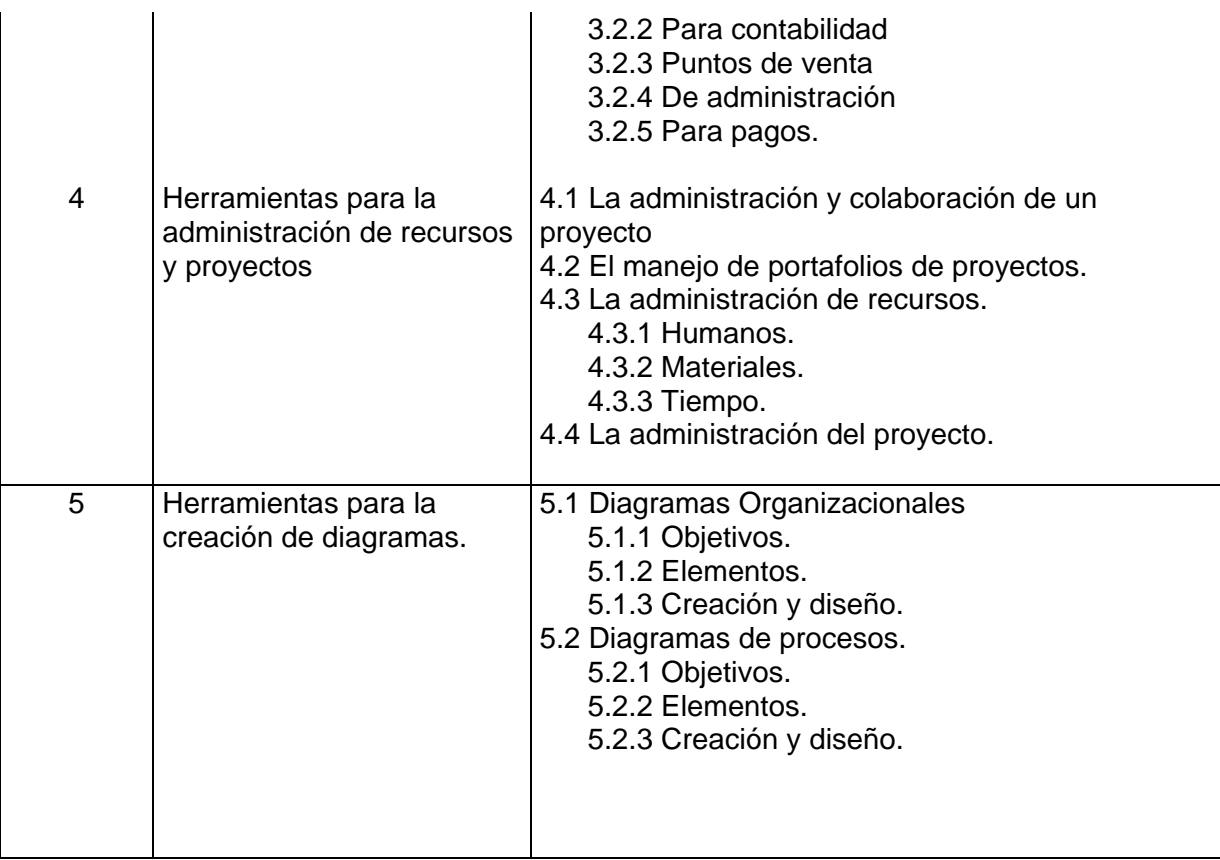

# **8.- SUGERENCIAS DIDÁCTICAS (desarrollo de competencias genéricas)**

El profesor debe:

Ser conocedor de la disciplina que está bajo su responsabilidad, saber diseñar, definir y administrar bases de datos, así como, saber manejar las distintas herramientas de software que hay en el mercado enfocadas a las MIPYMES.

- Propiciar actividades de búsqueda, selección y análisis de información en libros e internet.
- Propiciar el uso de internet en el desarrollo de los contenidos de la asignatura.
- Fomentar actividades grupales que propicien la comunicación, el intercambio argumentado de ideas, la reflexión, la integración y la colaboración de y entre los estudiantes.
- Desarrollar actividades de aprendizaje que propicien la aplicación de los conceptos, modelos y metodologías en los sistemas computacionales que se van aprendiendo en el desarrollo de la asignatura.
- Propiciar el uso adecuado de conceptos, y de terminología científico-tecnológica
- Proponer problemas estadísticos y de bases de datos que permitan al estudiante la integración de contenidos de la asignatura y entre distintas asignaturas, para su análisis y solución.
- Observar y analizar sistemas computacionales actuales propios del campo ocupacional.

 Relacionar los contenidos de esta asignatura con las demás del plan de estudios para desarrollar una visión interdisciplinaria en el estudiante.

## **9.- SUGERENCIAS DE EVALUACIÓN**

- La evaluación debe ser continua y formativa por lo que se debe considerar el desempeño en cada una de las actividades de aprendizaje, haciendo especial énfasis en:
	- o Reportes escritos de las observaciones hechas durante las actividades, así como de las conclusiones obtenidas de dichas observaciones.
	- o Información obtenida durante las investigaciones solicitadas plasmada en documentos escritos.
	- o Descripción de otras experiencias concretas que podrían realizarse adicionalmente.
	- o Exámenes teórico práctico para comprobar el manejo de aspectos teóricos y declarativos.
	- o Integración del portafolio de evidencias que contenga: Todas las Tareas, Ejercicios y proyecto Integrador.
	- o Elaboración de un proyecto que se vaya desarrollando durante el transcurso del curso, integrando todas las unidades.

### **10.- UNIDADES DE APRENDIZAJE**

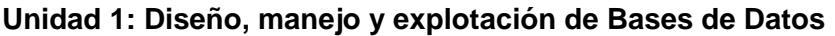

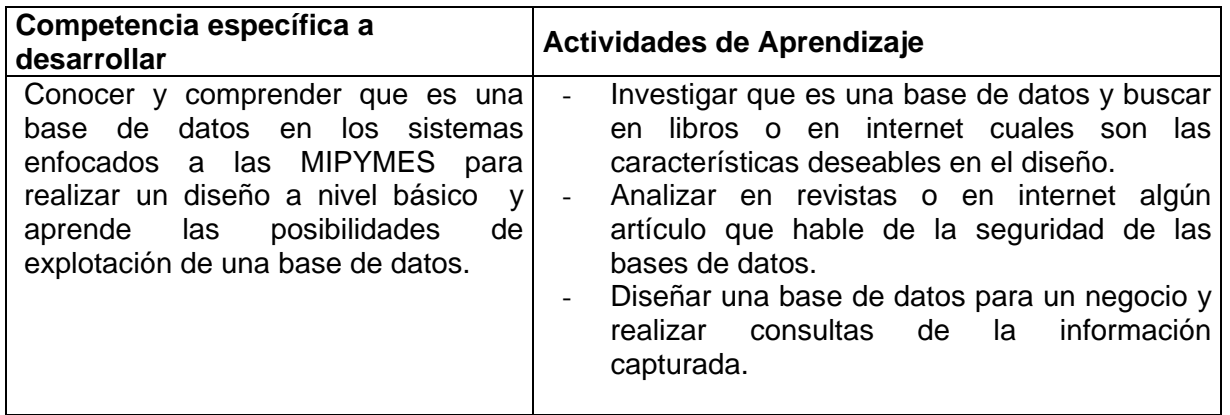

#### **Unidad 2: Aplicaciones estadísticas**

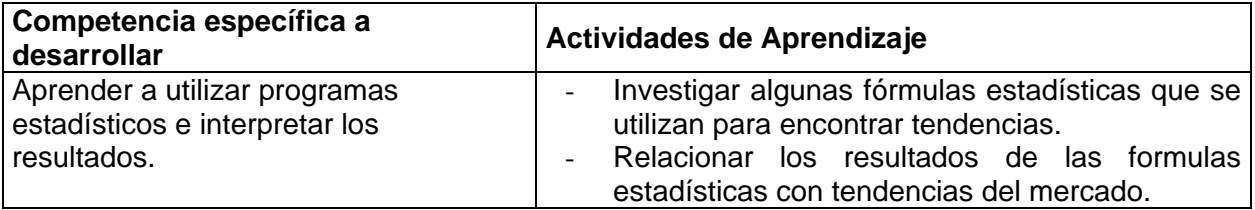

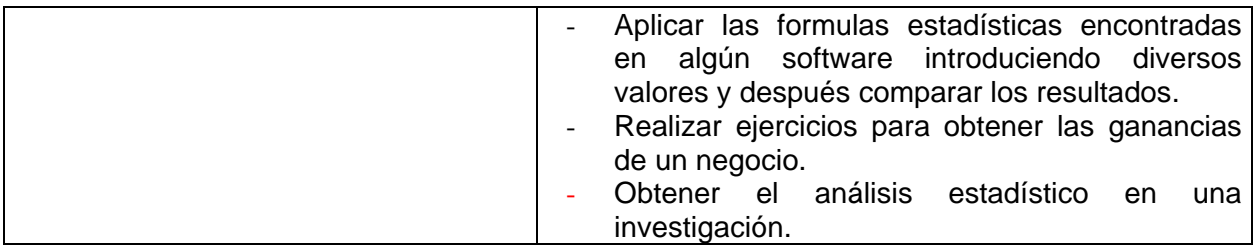

# **Unidad 3: Aplicaciones Empresariales para MIPYMES**

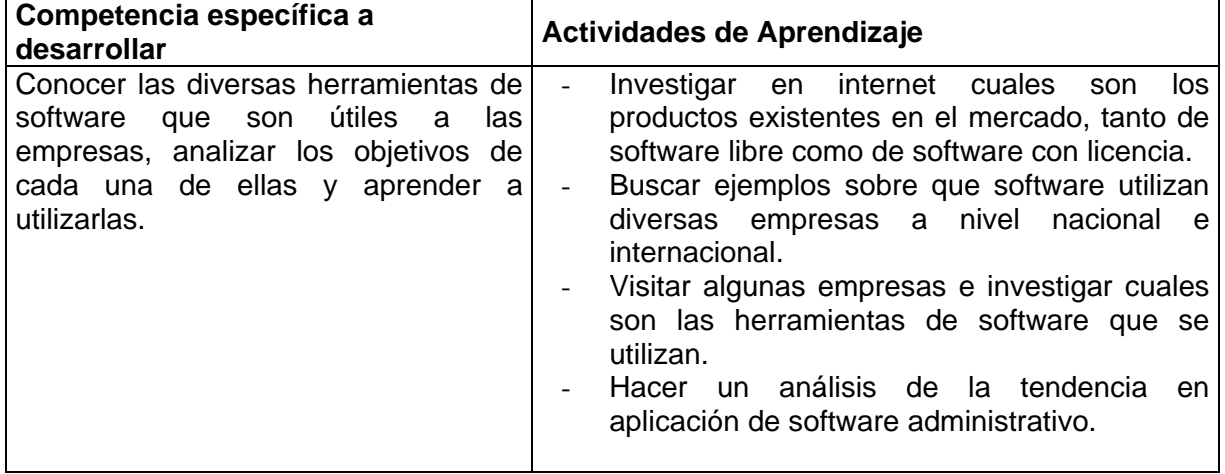

# **Unidad 4: Herramientas para la administración de recursos y proyectos**

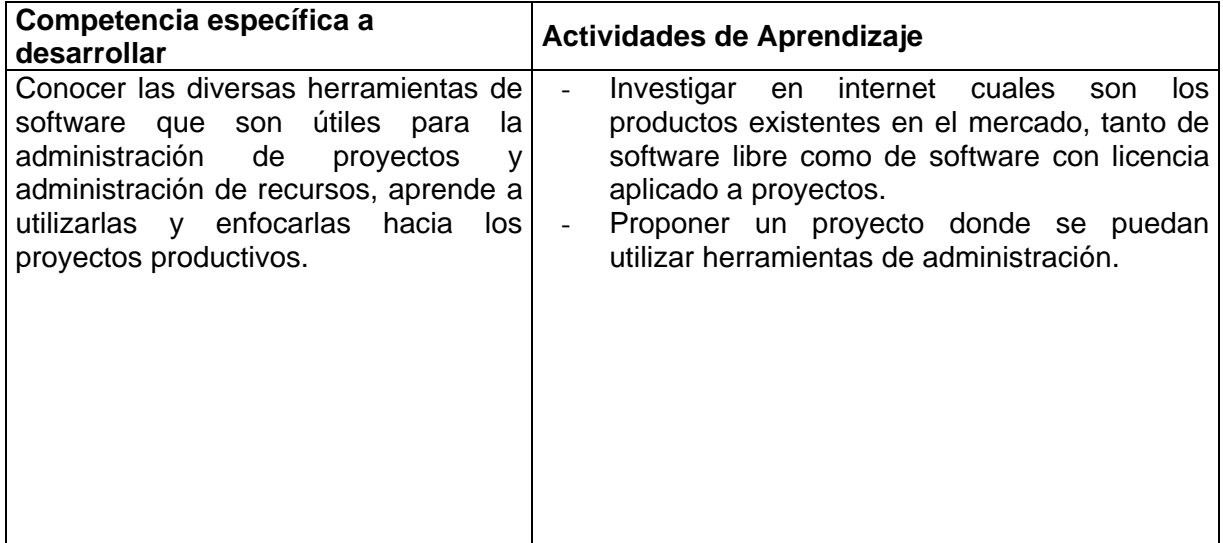

# **Unidad 5: Herramientas para la creación de diagramas.**

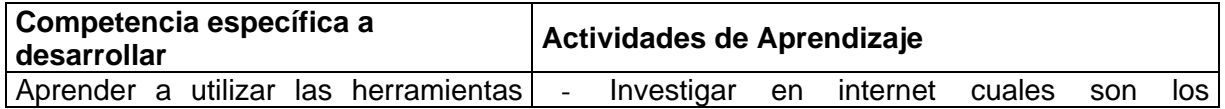

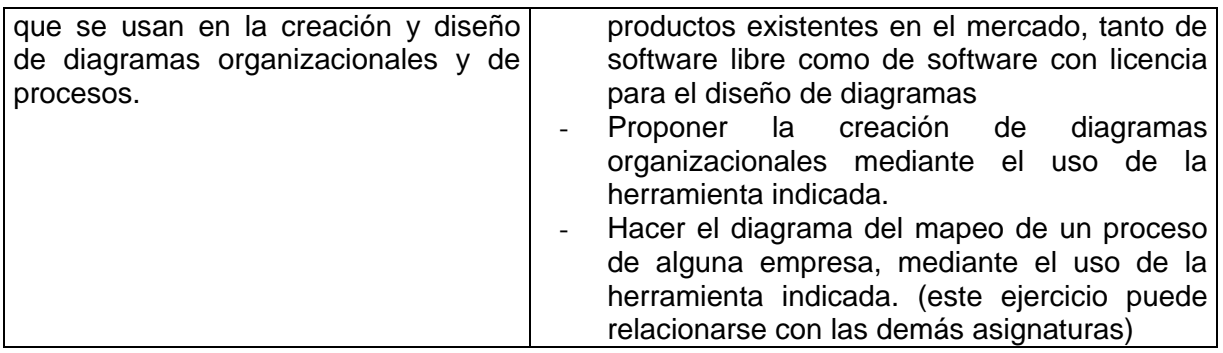

### **11.- FUENTES DE INFORMACIÓN**

Abraham Silberschatz, Henry F. Korth,S. Sudarshan; Fundamentos de bases de datos; 4ª. Edición; McGRAW-HILL; 2002.

C.J. DATE; Introduction to Data Base System; 7ª. Ed.; Addison Wesley Iberoamericana.}

Marmel, Elaine J.; Gestión de proyectos con Project 2007; Anaya Multimedia; 2009.

Zorrilla Castro; Modelando procesos de negocio con workflow foundation; Ideas propias; 2007

Mario Gerardo Piattini Velthuis; Gobierno de las tecnologías y los sistemas de información; ra-ma, librería y editorial informática; 1ª Edición; 2007.

Visauta Vinacua, Bienvenido. Análisis Estadístico con SPSS para Windows. Vol. 1, Estadística básica, 2ª edición, McGraw Hill. ISBN: 8448136497.

**Jennings, R**. 2004. La Biblia de Microsoft Office Access 2003

**Balter, A**.2005. [Access 2003 \(Manuales Fundamentales\).](http://www.amazon.com/Access-Manuales-Fundamentales-Alison-Balter/dp/8441516588/sr=1-23/qid=1168898199/ref=sr_1_23/105-1440573-4886848?ie=UTF8&s=books)

**Prague, C.N.** 2005. El Libro de [Access 2003.](http://www.amazon.com/Access-2003-Libro-Cary-Prague/dp/8441516855/sr=1-47/qid=1168898356/ref=sr_1_47/105-1440573-4886848?ie=UTF8&s=books)

**Prague, C.N.** 2008. El Libro de [Access 2008.](http://www.amazon.com/Access-2003-Libro-Cary-Prague/dp/8441516855/sr=1-47/qid=1168898356/ref=sr_1_47/105-1440573-4886848?ie=UTF8&s=books)

**[Mario Tomas Umana](http://www.amazon.com/s/ref=ntt_athr_dp_sr_1?_encoding=UTF8&sort=relevancerank&search-alias=books&field-author=Mario%20Tomas%20Umana)** Microsoft Access XP Manual del Usuario: Manuales Users

**Varela, C**. 2004. [Microsoft Access 2003 Nociones Básicas: Introducción, Tablas Y Consultas.](http://www.amazon.com/Microsoft-Access-2003-Nociones-Basicas/dp/8497926730/sr=1-9/qid=1168898478/ref=sr_1_9/105-1440573-4886848?ie=UTF8&s=books)

### **Fuentes Electrónicas**

www.compac.com.mx. Página de Internet <http://www.microsip.com/> página de internet www.aspel.com.mx/sae\_win.htm. Página de Internet http://www.escolarhitech.com.mx/hitech\_infopage.php página de internet

#### **Curso de ACCESS 2003**.

#### http://www.aulaclic.es/access2003/index.htm

Exportar una tabla a SQL.

[http://es.tldp.org/Manuales-LuCAS/manual\\_PHP/manual\\_PHP/odbc/exportar\\_tablas.htm](http://es.tldp.org/Manuales-LuCAS/manual_PHP/manual_PHP/odbc/exportar_tablas.htm)

Tutorial Access 2002 (XP)

[http://www.gcfaprendagratis.org/Tutorials/Details.aspx?Tutorial=Access+2002+\(XP\)&tutorialI](http://www.gcfaprendagratis.org/Tutorials/Details.aspx?Tutorial=Access+2002+(XP)&tutorialID=77) [D=77](http://www.gcfaprendagratis.org/Tutorials/Details.aspx?Tutorial=Access+2002+(XP)&tutorialID=77)

## **12.- PRÁCTICAS PROPUESTAS**

- 1. Diseñar una base de datos orientada a un tema del mundo real, por ejemplo: un punto de venta, un sistema de contabilidad.
- 2. Ejercicios de estadística para interpretar los resultados.
- 3. Uso de los diferentes sistemas administrativos que hay en el mercado. De nómina , punto de venta, contabilidad , inventario
- 4. Usar las herramientas de administración de proyectos en una aplicación real
- 5. Diseñar diagramas con las herramientas de creación de diagramas.
- 6. Crear una Base de Datos simple.
- 7. Formar y modificar datos en las tablas.
- 8. Crear una Base datos Multitabla, asignando las relaciones entre las tablas.
- 9. Llenar base de datos Multitabla creada.
- 10. Consultar unitabla y multitabla.
- 11. Exporta archivos de datos a diferentes formatos.
- 12. Realizar proyectos con aplicaciones administrativas en organizaciones.
- 13. Visitar empresas para observar el manejo y aplicación de los Software
- 14. Realizar el Seguimiento y Control del Proyecto
- 15. Programación y Asignación de Recursos
- 16. Configuración Inicial de MS-Project
- 17. Ajustes en Plan de Proyecto
- 18. Organizando y Aplicando Formato al Proyecto en Detalle
- 19. Ajustar los Detalles de una Tareas
- 20. Métodos de muestreo y teorema del límite central
- 21. Estimación de intervalos de confianza
- 22. Prueba de hipótesis para una muestra
- 23. Prueba de hipótesis para dos muestras
- 24. Aplicaciones de la prueba Chi Cuadrado